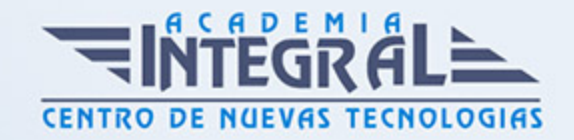

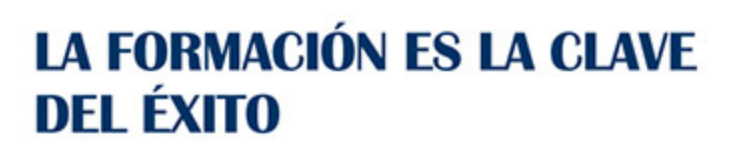

...............

# Guía del Curso

## Primeros Pasos en Linux y MAC OS X Leopard

Modalidad de realización del curso: Online Titulación: Diploma acreditativo con las horas del curso

### **OBJETIVOS**

Linux es un sistema operativo de libre distribución y código abierto, para obtener el máximo rendimiento a través de sus utilidades. Hoy en día existen muchas más similitudes que diferencias entre los sistemas operativos de un Mac y un PC. Pero además de reunir las mejores características de todos los sistemas existentes, Mac OS X LEOPARD está realmente enfocado para desarrollar cualquier actividad relacionada con la productividad empresarial, el diseño gráfico y todos los medios digitales. Este curso online de Primeros Pasos en Linux y MAC OS X Leopard ofrece una formación básica para iniciarse en Linux y MAC OS X Leopard.

### CONTENIDOS

### MÓDULO 1. PRIMEROS PASOS EN LINUX Y MAC OS X LEOPARD

### UNIDAD DIDÁCTICA 1. INTRODUCCIÓN A LINUX

- 1. Origen de UNIX y sus diferentes versiones.
- 2. Software Libre y la licencia GPL
- 3. ¿Qué es Linux y GNU/Linux?
- 4. Distribuciones de Linux
- 5. Paquetes de programas en Linux

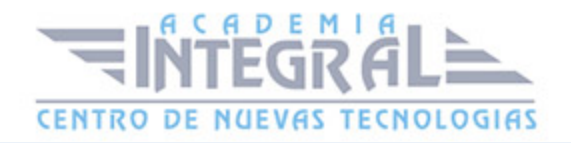

- 6. Ventajas y desventajas de Linux
- 7. Software de Linux

## UNIDAD DIDÁCTICA 2. INTÉRPRETE DE COMANDOS O CONSOLA EN LINUX

- 1. Definición y origen del intérprete de comandos.
- 2. Trabajar con directorios
- 3. Comandos para visualizar de ficheros en Linux.
- 4. Comandos tratamiento de ficheros.
- 5. Comando útiles
- 6. Unidades de disco

### UNIDAD DIDÁCTICA 3. X-WINDOW, GNOME Y KDE EN LINUX

- 1. Concepto de X-Window.
- 2. La interfaz de X-Window
- 3. Versiones de X-Window
- 4. Interfaz gráfica de usuario de GNOME.
- 5. Entorno de escritorio KDE 4.

### UNIDAD DIDÁCTICA 4. INTERFAZ DE MAC

- 1. Introducción.
- 2. El Finder, el escritorio y la barra de menús.
- 3. El Dock, exposé del Dock y pilas.
- 4. Aplicaciones, archivos y carpetas.

### UNIDAD DIDÁCTICA 5. TRABAJO Y DIVERSIÓN EN MAC

- 1. Introducción.
- 2. Aspectos esenciales del Mac.

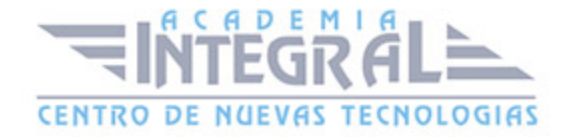

- 3. Agenda.
- 4. Automator.
- 5. Boot Camp.
- 6. Dashboard.
- 7. Diccionario.
- 8. DVD Player.
- 9. Exposé.
- 10. Catálogo Tipográfico.
- 11. Garage Band.
- 12. iCal.
- 13. iChat.
- 14. iDVD.
- 15. iMovie.
- 16. iPhoto.
- 17. iSync.
- 18. iTunes.
- 19. iWeb.
- 20. Mail.
- 21. Vista Previa.
- 22. Quick Time.
- 23. Safari.
- 24. Spaces.
- 25. Spotlight.
- 26. Time Machine.
- 27. VoiceOver.

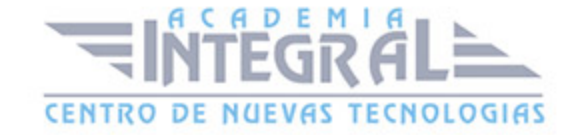

C/ San Lorenzo 2 - 2 29001 Málaga

T1f952 215 476 Fax951 987 941

#### www.academiaintegral.com.es

E - main fo@academiaintegral.com.es